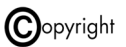

# **HF-Doppeltongenerator für IM3-Messungen an SSB-Endstufen und SSB-Empfängern**

Ein HF-Doppeltonsignal benötigt man für Linearitätsmessungen an SSB-Endstufen und/oder Messung der Großsignaleigenschaften von SSB-Empfängern. Hierzu verwendet man entweder zwei HF-Messsender oder zwei quarzgesteuerte Signalgeneratoren. **Bild 1** zeigt den Aufbau eines passenden Doppelton-Generators. Die Generatorfrequenzen erzeugen Quarze, welche auf ihrer Serienresonanz schwingen und im Bereich 1-30 MHz beliebig wählbar sind, im Beispiel  $f_1$ =7.055 MHz und  $f_2$ =7.060 MHz. Die Pegeleinstellung erfolgt über C1, so dass am Ausgang bis 0dBm für f1 und f2 zur Verfügung stehen. Bei Zusammenführung der beiden HF-Signale ist unbedingt darauf zu achten, dass sich die beiden Signalquellen nicht gegenseitig modulieren und die Generatoren selbst keine IM-Produkte erzeugen. Dies lässt sich nur durch entsprechend hohe Dämpfung der Signalausgänge zueinander verhindern. Gleichzeitig muss die Signalverknüpfung jedoch in der Lage sein, die Generatorsignale mit möglichst geringer Durchgangsdämpfung auf einen gemeinsamen Ausgang zu leiten. Diese Forderungen erfüllt die im Schaltplan dargestellte Wheatstone-Brücke. Die Entkopplung der Signale zueinander erreicht 46dB bei einer Durchgangsdämpfung von nur 6dB.

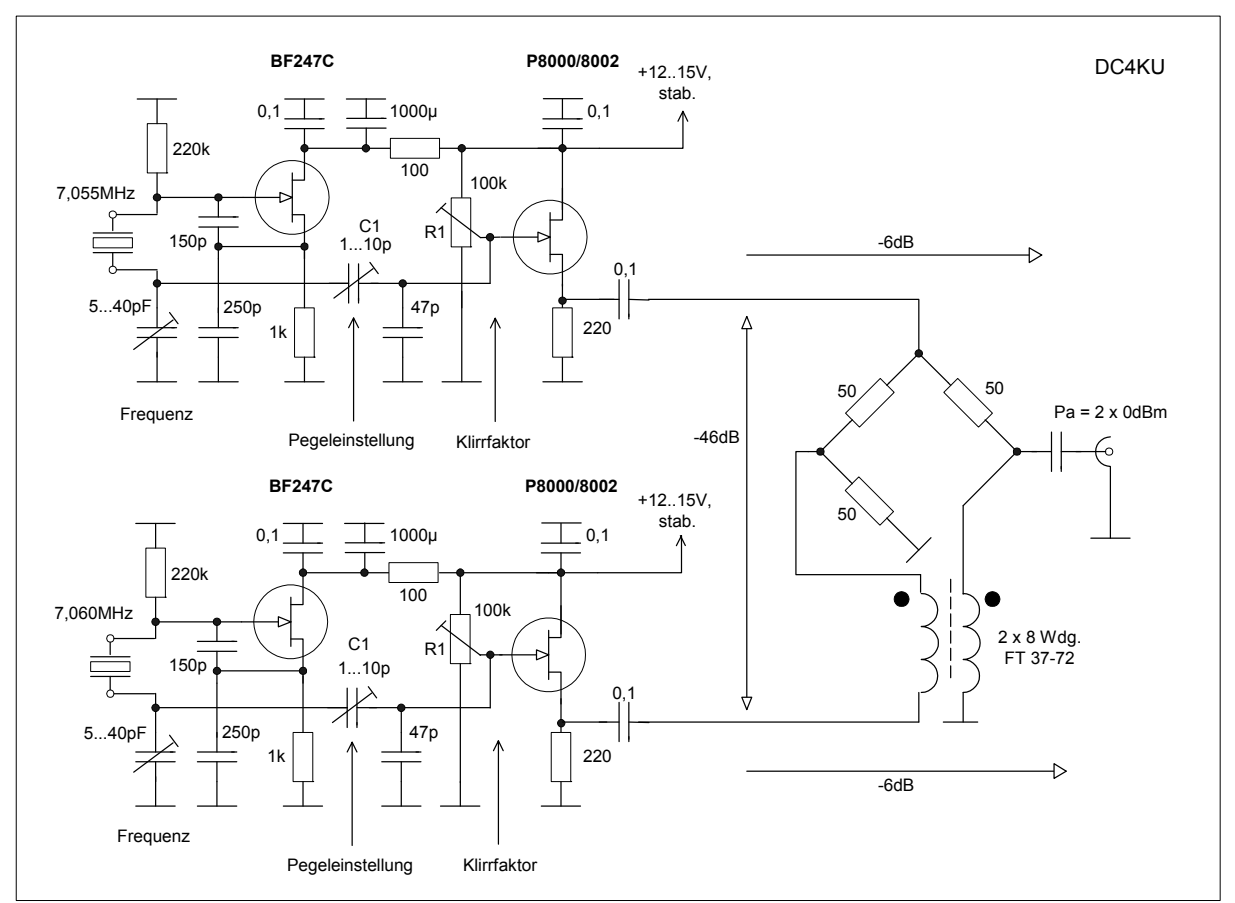

**Bild 1: Schaltung eines HF-Doppeltongenerators für 1-30 MHz, Klirrfaktor 0,1%**

Weiterhin ist es wichtig, dass die Oberwellen der Generatoren am Ausgang des Doppelton-Generators stark unterdrückt sind. Hier ist der Grund: Nehmen wir an, die Generatoren würden Oberwellen produzieren. Wenn die beiden Generatorsignale am Mischereingang anliegen, generiert der Mischer am Ausgang ebenfalls Oberwellen. Wenn die erste Oberwelle der HF-Generatoren mit 180-Grad-Phasendrehung zur ersten Oberwelle am Mischerausgang steht, löschen sich die Produkte aus und resultieren in viel zu "guten" IM<sub>3</sub>-Ergebnissen. Auf der anderen Seite, wenn die Harmonischen in Phase liegen, verschlechtern sich die Meßergebnisse um 3 dB. Die Einstellung auf geringsten Klirrfaktor erfolgt mit R1. Im abgeglichen Zustand beträgt die Oberwellenunterdrückung beider Oszillatoren 60dB (Klirrfaktor 0,1%), so dass kein zusätzliches TP-Filter am Ausgang benötigt wird.

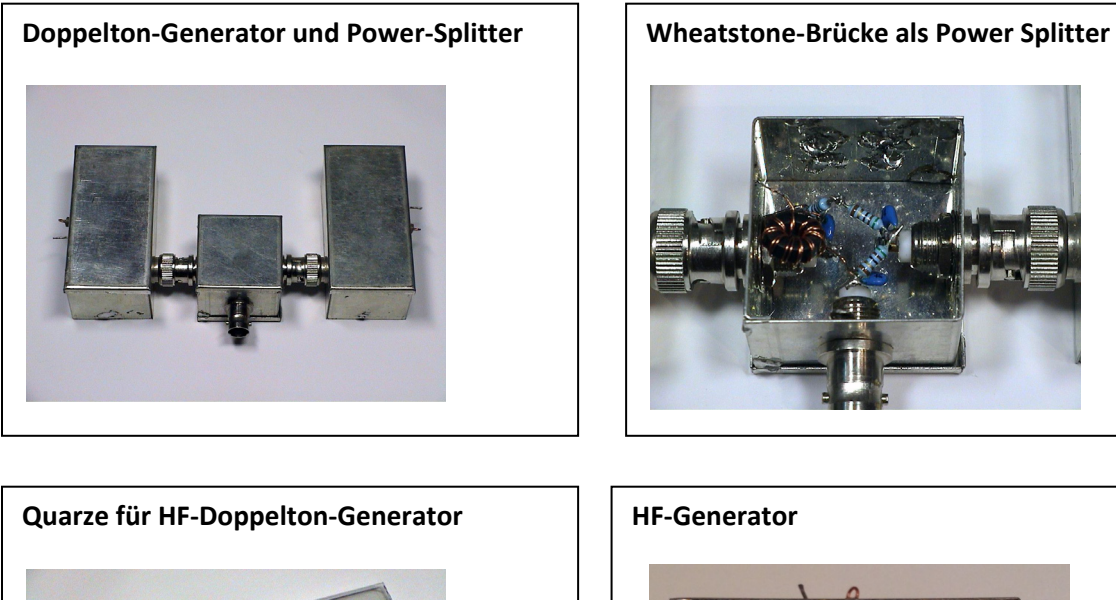

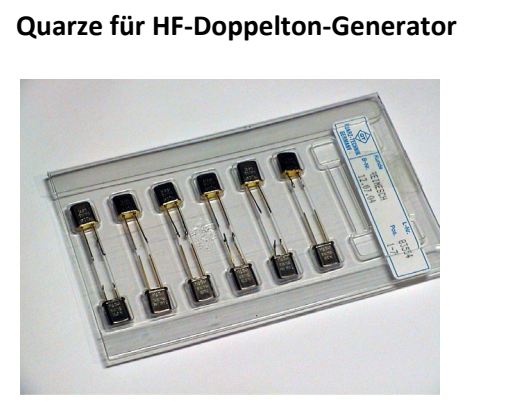

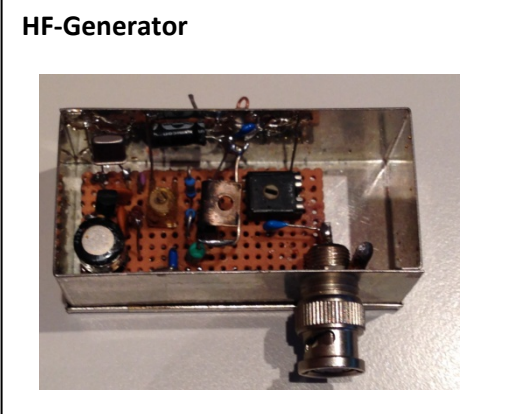

 **Doppeltongenerator, Wheatstone-Brücke und Quarze für Messungen im 10, 20, 40 und 80m-Band** 

**1.) Doppeltongenerator für Messungen an SSB-Endstufen (PA)** 

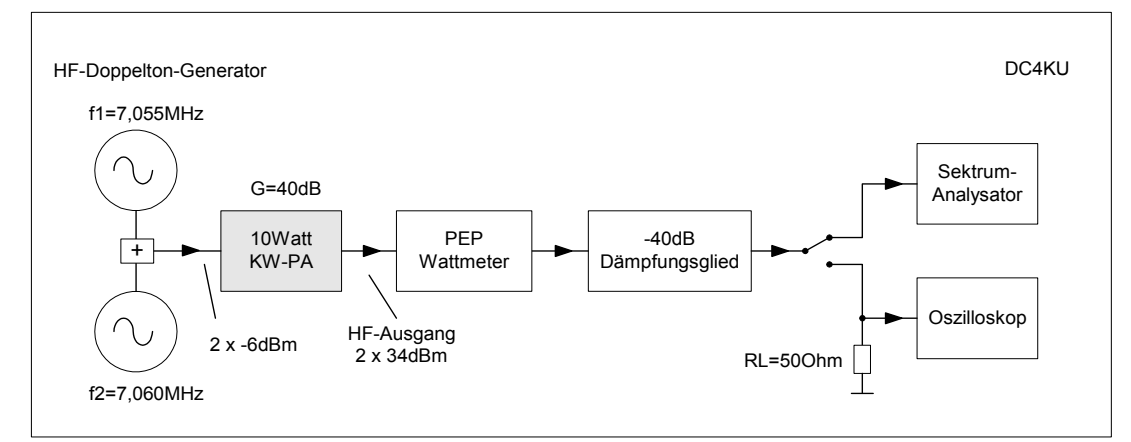

**Bild 2: Messaufbau der Intermodulationsmessung an einer KW-Endstufe**

Der HF-Doppeltongenerator aus Bild 1 läßt sich für IM-Messungen an SSB-Endstufen verwenden. **Bild 2** zeigt dem typischen Messaufbau und **Bild 3** die Meßergebnisse am Spektrumanalysator. Im Beispiel wird eine KW-PA mit 10Watt PEP Ausgangsleistung auf Linearität geprüft. Die erforderliche Eingangsleistung der PA beträgt 1mW (0dBm) für 10 Watt (+40dBm) Ausgangsleistung.

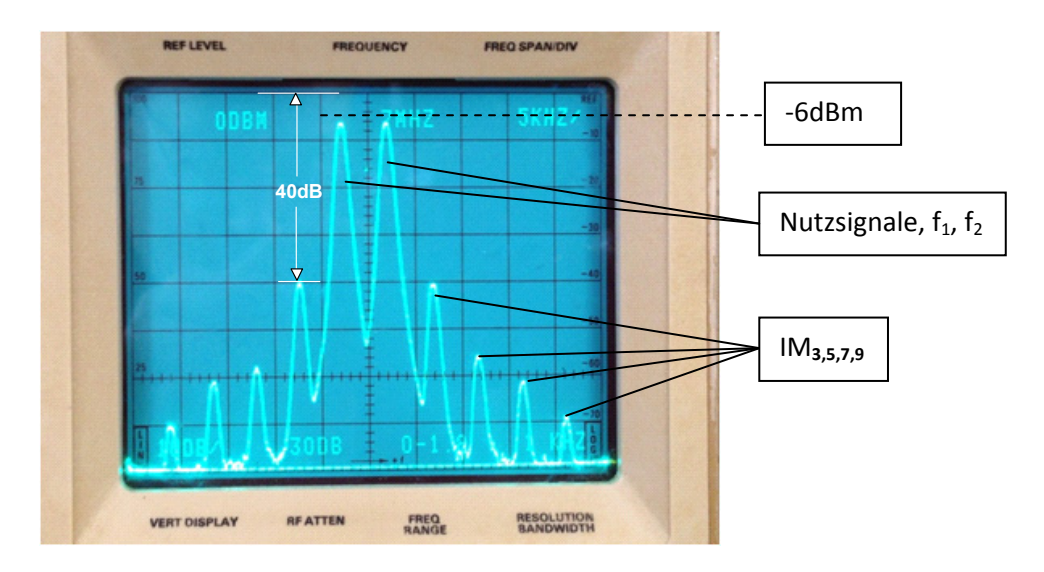

#### **Bild 3: Doppelton-Spektrum einer 10Watt-Endstufe, f1=7,055 und f2= 7,060MHz**

Folgende Ergebnisse können vom Schirmbild des Analysators direkt abgelesen werden.

Nutzsignale:  $f_1$ ,  $f_2$  bei -6dBm -> 10Watt PEP

**IM<sub>3</sub>: 2f<sub>1</sub>-f<sub>2</sub>, 2f<sub>2</sub>-f<sub>1</sub> bei -40dBm -> Abstand zu Nutzsignalen: 34dBc, Abstand zu PEP 10 Watt: 40dBc**  $IM_5$ : 3f<sub>1</sub>-2f<sub>2</sub> , 3f<sub>2</sub>-2f<sub>1</sub> bei -56dBm  $IM_7$ : 4f<sub>1</sub>-3f<sub>2</sub>, 4f<sub>2</sub>-3f<sub>1</sub> bei -60dBm  $IM_9: 5f_1-4f_2$ , 5 $f_2-4f_1$  bei -70dBm

IM-Produkte gerader Ordnung ( $f_1 + f_2$ ,  $f_1 - f_2$ ,  $3f_1 - f_2$ ,  $2f_1$ ,  $2f_2$ ...) tauchen nicht auf, da sie weit außerhalb des Frequenzbandes liegen und vom Tiefpassfilter der Endstufe unterdrückt werden.

## **1.1) Übersteuerung der PA**

Bei Pegelvergrößerung von f<sub>1</sub> und f<sub>2</sub> gerät die Endstufe in Kompression und die IM-Produkte steigen schnell an **(Bild 4)**. Würde das gleiche Signal mit einem Mikrofon erzeugt, würde es sich rau und gepresst anhören. Das demodulierte NF-Signal ist verzerrt.

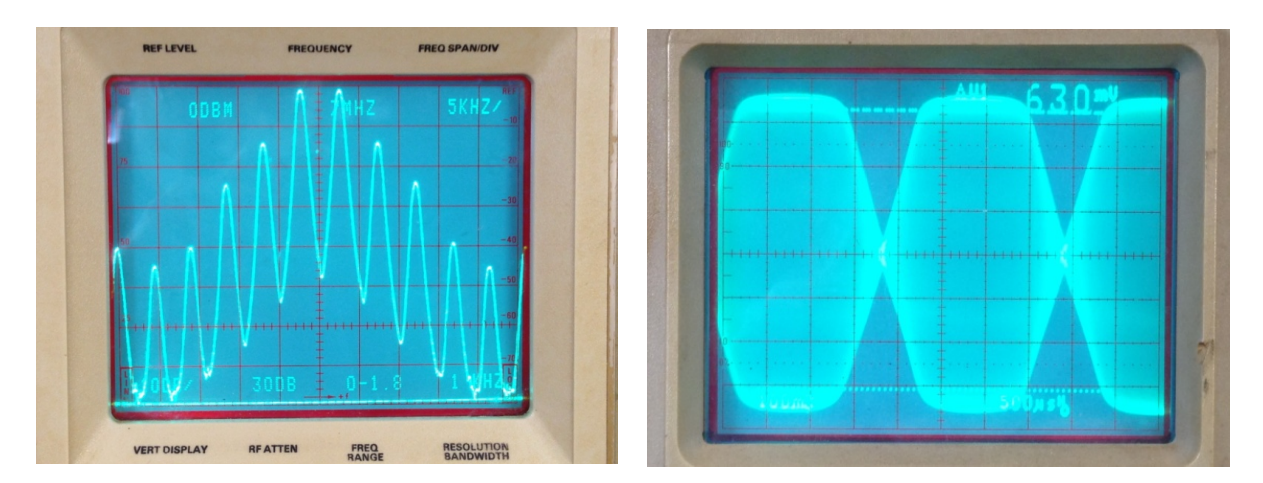

**Bild 4: Leistungsendstufe in Kompression, IM3-Abstand nur noch 14dB, SA (links) und Scope (rechts)** 

# **2.) Doppeltongenerator für Messungen an SSB-Empfängern, Großsignalverhalten**

In Trägernähe werden die zu messenden IM-Produkte durch zunehmendes Phasen- und Seitenbandrauschen, verursacht durch reziprokes Mischen, zugedeckt. Der Empfänger verliert dadurch an Empfindlichkeit, er wird desensibilisiert, wie in **Bild 5** illustriert. Das Seitenbandrauschen (SBN) des Doppeltongenerators selbst, muss deswegen sehr gering sein.

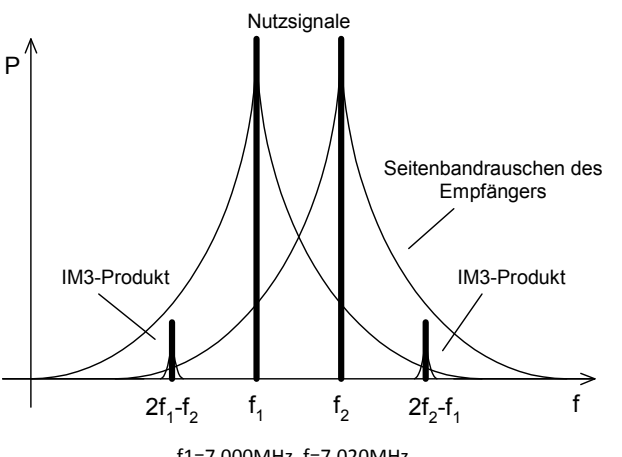

f1=7,000MHz, f=7,020MHz

**Bild 5: Abdeckung kleiner Signale in geringen Trägerabständen durch das Seitenbandrauschen des Empfängers und /oder Generators** 

# **2.1 IP3-Messung an einem SSB-Empfänger im 40m-Band**

Zur eigentlichen Messung des IP<sub>3</sub> benötiget man einen Spektrumanalysator oder verwendet den Empfänger selbst als Messgerät. Dazu braucht man aber ein in dB geeichtes S-Meter, das über einen Bereich von zumindest 80 dB pegelgenau anzeigen muß.

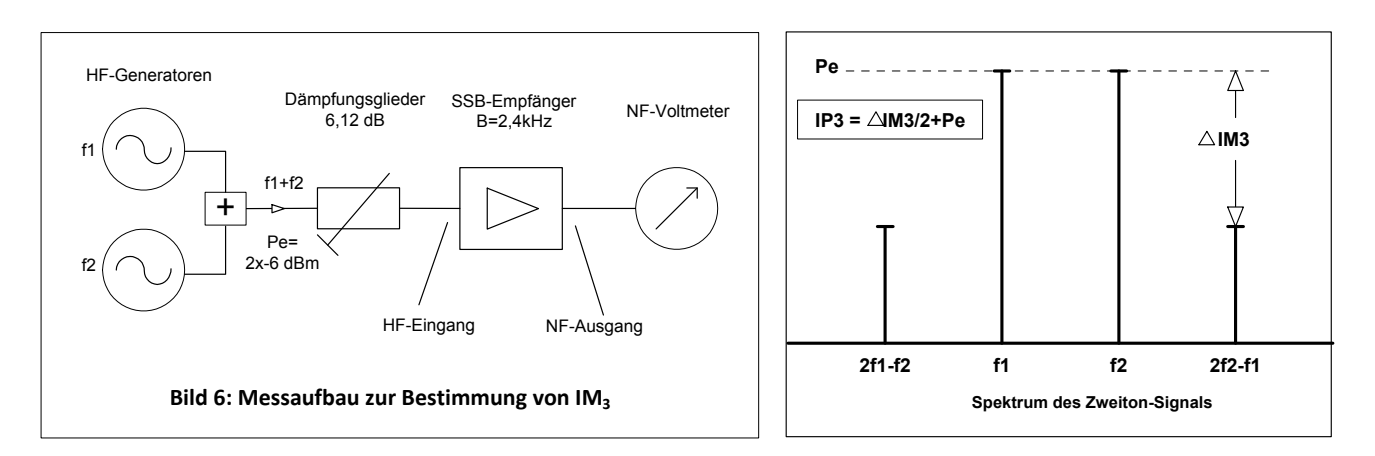

Die Messung des IP3 beginnt bei Pe = 2 x −6 dBm für f1 und f2 nach Messaufbau in **Bild 6**. Das geeichte S-Meter zeigt –6 dBm bei f1 und f2 an. Bei den unerwünschten IM3-Produkten 2 x f1−f2 und 2 x f2−f1, also jeweils 20 kHz oberhalb und unterhalb von f1 und f2, werden die IM3-Pegel (P<sub>IM3</sub>) abgelesen und notiert. Die gleiche Messung wird mit den Generatorpegeln Pe=−12 dBm und Pe=−18 dBm durchgeführt.

Die Ergebnisse an meinem SSB-Empfänger waren:

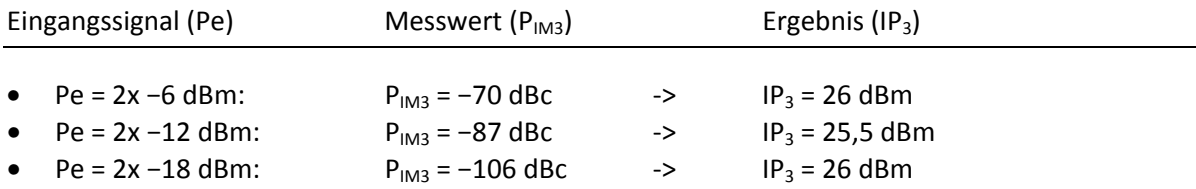

Berechnung des IP3: IP<sub>3</sub> =  $\triangle$ IM3/2 + Pe mit  $\triangle$ IM<sub>3</sub> = Pe - P<sub>IM3</sub>

 $Pe = 2x-6dBm$  $P_{IM3}$  = -70dBm (S-Meter Anzeige)  $\Delta$ IM<sub>3</sub> = -6dBm-(-70dBm) = 64dB **IP3 = 64dB/2 – 6dBm = 26 dBm** 

Der IP<sub>3</sub> sollte mindestens bei drei unterschiedlichen Pegeln gemessen werden, wobei die Ergebnisse um nicht mehr als 1 bis 2 dB voneinander abweichen sollten.

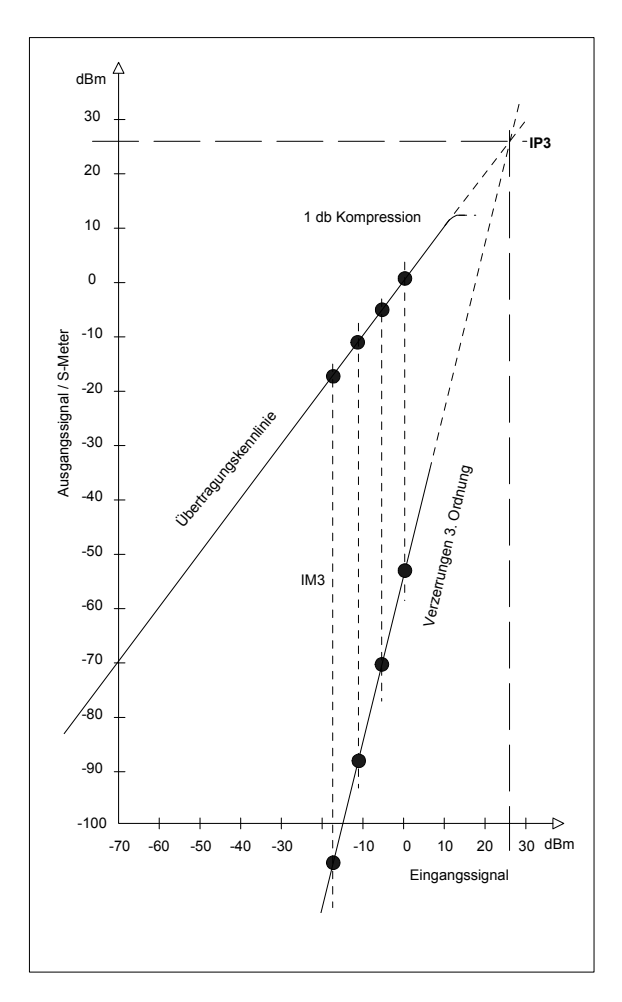

**Bild 7: IP3-Messung an einem Empfänger** 

**Bild 7** zeigt die Meßergebnisse in grafische Darstellung. Hierbei wurden die Übertragungs- und die IP3-Kennlinie soweit zu größeren Pegeln hin verlängert, bis sie sich schneiden. Dieser theoretische Schnittpunkt wird als 3. Order Intercept Point (IP<sub>3</sub>) bezeichnet (2). Deutlich zu erkennen ist, dass die Störprodukte dreimal schneller ansteigen als die Nutzprodukte. Darin liegt ein Hauptproblem von

Intermodulationsstörungen in der Nachrichtentechnik. Durch Bandpässe und Filter im Eingang des Empfängers lassen sich IM<sub>3</sub>-Störungen nicht unterdrücken, da sie zu dicht an den Nutzsignalen auftreten.

Hinweis: Führt man die IP3-Messung mit Hilfe eines Spektrumanalysators durch, wird dieser am 50- Ohm-Ausgang des ZF-Quarzfilters angeschlossen. Die Nutzsignale (Pe) bringt man auf Referenzpegel (oberste Horizontallinie des Displays) und liest die IM3-Störprodukte nach entsprechender Abstimmung des VFO's direkt als Pegeldifferenz ΔIM3 ab. Auch hier gilt die Gleichung

 $IP_3 = \Delta IM_3 / 2 + Pe$ 

#### **Anmerkung zu IP3-Messung:**

Die beschrieben Methode ist der IP<sub>3</sub>-Messung ist nur begrenzt korrekt. Eine genauere Methode ist die "In-Band-Intermodulationsmessung" (3). Hierbei wird der Frequenzabstand beider Signale (f1, f2) absichtlich auf bis zu 2..3 kHz reduziert, so dass beide Signale noch in den Durchlassbereich des 1. ZF-Filters (Roofing-Filter mit 6..12 kHz Bandbreite) liegen. Im Regelfall nehmen die Intermodulationsstörungen dann stark zu **(Bild 10)**, weil die Eingangssignale jetzt ungehindert auch die nachfolgenden ZF-Verstärker und Mischstufen durchlaufen. Die so gemessen IM<sub>3</sub>- und IP<sub>3</sub>-Werte, geben sehr viel genauer die Großsignalfestigkeit des Empfängers wieder, bei direkter Belastung im Nachbarkanal.

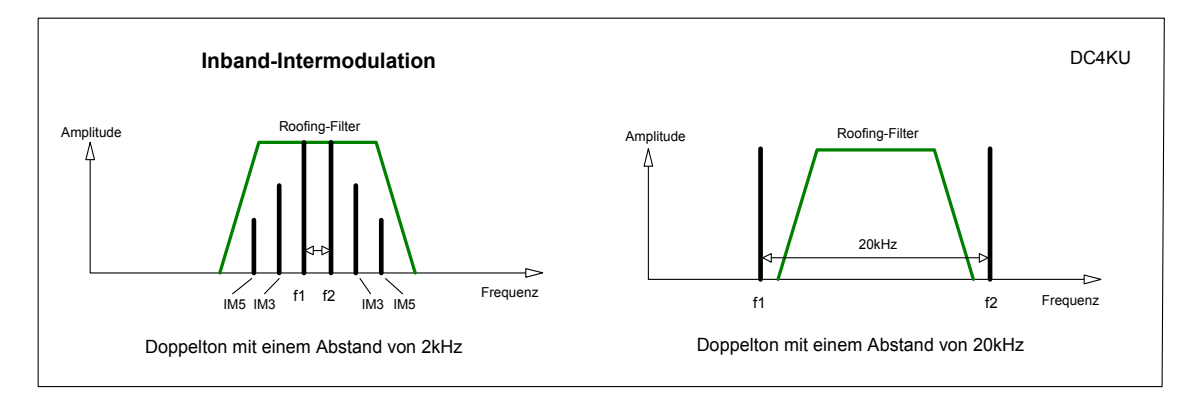

**Bild 9: In-Band-Intermodulationsmessung**

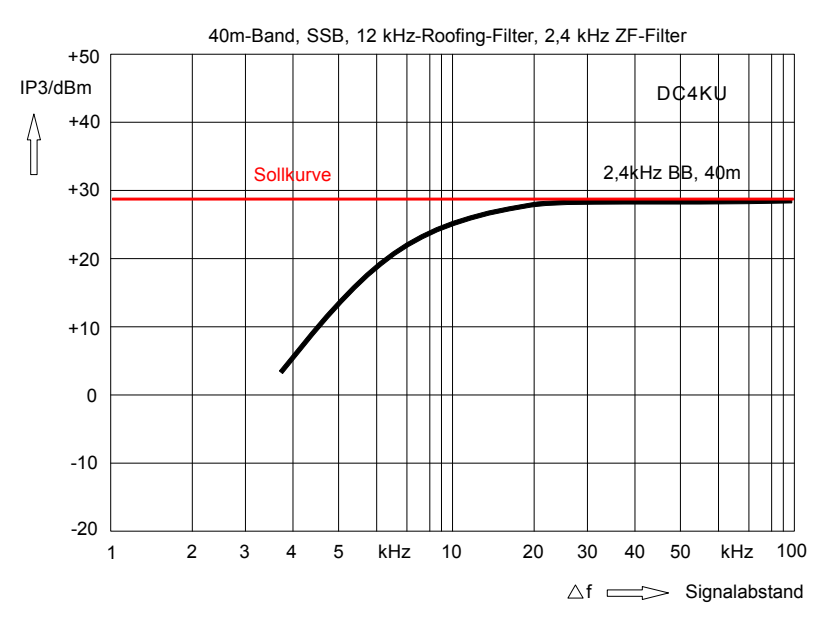

**Bild 10: IP<sub>3</sub> in Abhängigkeit vom Signalabstand** 

#### **Literatur**

- (1) **In-Band IM3-Messungen am Beispiel des IC7800** CQ-DL 8/2005, Seite 544-548 https://dc4ku.darc.de/Inband\_Intermodulation.pdf http://www.ab4oj.com/test/imdtest/main.html
- (2) **Intermodulationsmessungen an HF-Sendern und HF-Endstufen** https://dc4ku.darc.de/Intermodulationsmessung\_an\_HF-Sendern.pdf
- (3) **NF-Doppelton-Generator für IM3-Messungen an SSB-Sendern** https://dc4ku.darc.de/NF-Doppelton-Generator.pdf
- (4) **Messung kritischer Spezifikationen eines Empfängers** https://dc4ku.darc.de/Messung\_kritischer\_Spezifikationen.pdf
- (5) **Nichtlineare Verzerrungen richtig gemessen** https://dc4ku.darc.de/Nichtlineare\_Verzerrungen.pdf

Werner Schnorrenberg DC4KU, dc4ku@darc.de Dez. 2014

Rev. 07.02.2014, 9.2018